**УТВЕРЖДАЮ** Генеральный директор ФБУИТНЦ ВБ «Вектор» Rocuorpeбнадзора Максютов 2020 г. **ИНСТРУКЦИЯ** по применению набора реагентов для выявления РНК коронавируса 2019-nCoV методом ПЦР с гибридизационно-флуоресцентной детекцией («Вектор-ПЦР<sub>РВ</sub>-2019-nCoV-RG») по ТУ 21.20.23-088-05664012-2020 **EXPORATION CONTROL TO HEDGER TOOMBUMA TIOTING REPORT OF SOMING!** N.TOS2019 Mad201.TV

#### **НАЗНАЧЕНИЕ**

#### 1.1 Полное наименование набора

Набор реагентов для выявления РНК коронавируса 2019-nCoV методом ПЦР с гибридизационно-флуоресцентной детекцией «Вектор-ПЦР<sub>РВ</sub>-2019-nCoV-RG» по TV 21.20.23-088-05664012-2020.

#### 1.2 Предназначение набора и его диагностическая роль

Набор реагентов «Вектор-ПЦР<sub>РВ</sub>-2019-nCoV-RG» предназначен для выявления РНК коронавируса SARS-CoV-2<sup>1</sup> методом, основанным на амплификации кДНК в полимеразной цепной реакции (ПЦР) и гибридизационно-флуоресцентной детекции продуктов амплификации в режиме реального времени в образцах биоматериала, полученного при взятии мазка из носоглотки и/или ротоглотки у амбулаторных пациентов, мокроты и/или эндотрахеального аспирата или бронхоальвеолярного смыва у пациентов с более тяжелыми респираторными заболеваниями, в образцах крови (сыворотки крови), мочи, аутоптатов легких, трахеи и селезенки.

Набор применяется с приборами Rotor Gene 6000 (Corbett Research, Австралия). СЕХ 96 (BioRad, США), ДТпрайм 4М1 (ООО «НПО ДНК-Технология», Россия), QuantStudiorm5 (Applied Biosystems, Сингапур).

Диагностическая роль набора реагентов «Вектор-ПЦР<sub>РВ</sub>-2019-nCoV-RG» заключается в возможности его использования для ранней диагностики коронавируса SARS-CoV-2, для эпидемиологического мониторинга.

## 1.3 Область применения набора

Область применения набора - клиническая лабораторная диагностика коронавируса SARS-CoV-2, эпидемиологический мониторинг.

в учреждениях Набор реагентов может быть использован мелицины и здравоохранения, вирусологических лабораториях Центров гигиены и эпидемиологии Роспотребнадзора (без накопления возбудителя вирусологическими методами), эпидемиологических службах, имеющих Лицензию на деятельность в области использования возбудителей инфекционных заболеваний человека и животных II-IV групп патогенности, для дифференцированной диагностики коронавируса SARS-CoV-2, а также в стационарных и мобильных лабораториях, имеющих санитарно-энидемиологическое заключение на проведение работ с микроорганизмами I-IV групп патогенности<sup>2</sup>.

#### 2 ХАРАКТЕРИСТИКА НАБОРА

Компоненты набора являются одноразовыми.

Набор реагентов «Вектор-ПЦР<sub>РВ</sub>-2019-nCoV-RG» гехнического не обслуживания и калибровки.

#### 2.1 Состав набора

Набор реагентов состоит из 4 реагенто

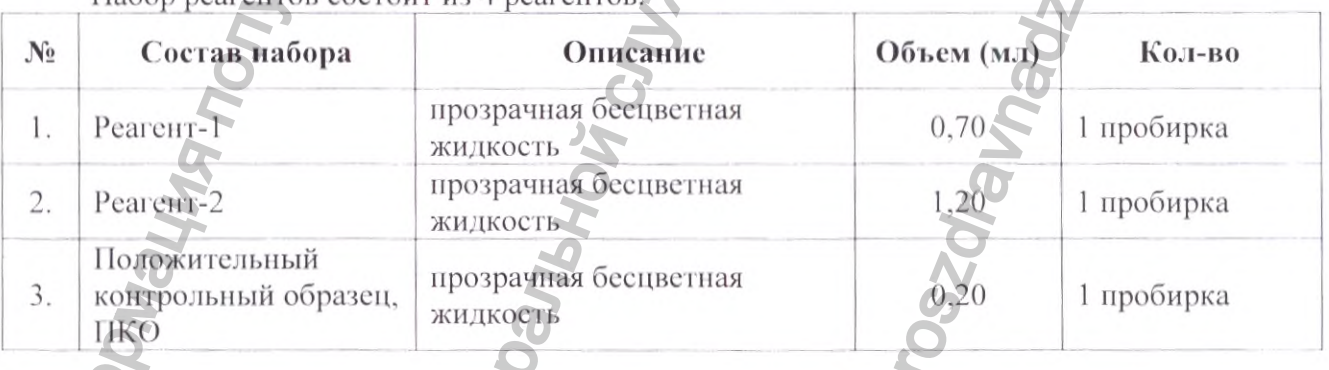

Ранее до 11.02.2020 временно использовалось название коронавируса 2019-nCoV

<sup>&</sup>lt;sup>2</sup> В соответствии с п.2.1.6 СП 1.3.3118-13, диагностика молекулярно-генетическими методами (без накопления возбудителя) по детекции в клиническом материале возбудителей инфекционных болезней могут проводиться в лабораториях, имеющих санитарноэпидемиологическое заключение о возможности проведения работ с микроорганизмами III группы патогенности в соответствии с требованиями санитарных правил СП 1.3.2322-08 "Безопасность работы с микроорганизмами III-IV групп патогенности и гельминтами", утвержденных постановлением Главного государственного врача Российской Федерации от 28.01.2008 N 4 (зарегистрировано Минюстом России 21 февраля 2008 г. N 11197). Исследования по детскции нуклеиновых кислот проводятся в боксированных помещениях, оборудованных системами приточной и вытяжной вентиляции или боксах микробиологической безопасности II класса. Материал для исследований подлежит предварительной обработке в соответствии методическими указаниями МУ 1.3.2569-09 «Организация работы лабораторий, использующих методы амплификации нуклеиновых кислот при работе с материалом, содержащим микроорганизмы I-IV групп натогенности».

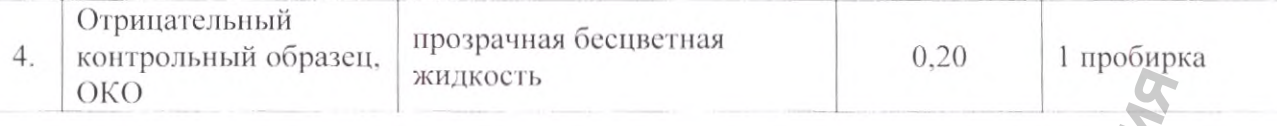

В состав набора входит эксплуатационная документация: инструкция по применению, паспорт.

Реагент-1 расфасован по 700 мкл в микропробирку вместимостью от 0.5 до 2,0 мл, с завинчивающейся крышкой. Состав: олигонуклеотидные праймеры, флуоресцентный зонд.

Реагент-2 расфасован по 1200 мкл в микропробирку вместимостью 0,5 до 2,0 мл, с завинчивающейся крышкой. Состав: HS-Taq ДНК-полимераза в буферном растворе.

Положительный контрольный образец ПКО расфасован по 200 мкл в микропробирку объемом 1,0-2,0 мл, с завинчивающейся крышкой. Состав: раствор рекомбинантной бактериальной плазмиды в ТЕ-буфере, содержащей вставку ДНК, комплементарную участку генома коронавируса SARS-CoV-2.

Отрицательный контрольный образец расфасован по 200 мкл в микропробирку объемом 1,0-2,0 мл, с завинчивающейся крышкой. Состав: очищенная вода.

Набор реагентов упаковывают в полиэтиленовый пакет с застежкой. Вторичной упаковкой может быть пакет с застежкой или пакет, вложенный в коробку. В этом случае пакет и инструкцию по применению вкладывают в коробку.

Примечание - Ингредиентами, которые могут влиять на измерения, являются праймеры и флуоресцентные зонды, основной характеристикой которых для конечного пользователя является температура отжига, составляющая 56 °С. Данная характеристика реализуется с помощью температурно-временного режима амплификации, следовательно, его соблюдение является строго обязательным.

# 2.2 Количество анализируемых проб

Набор реагентов рассчитан на проведение 100 определений, включая контроли.

## 2.3 Метод исследования

Обнаружение фрагментов нуклеиновых кислот коронавируса SARS-CoV-2 основано на использовании метода ПЦР с гибридизационно-флуоресцентной детекцией. Метод основан на многократном увеличении числа копий фрагмента вирусных нуклеиновых кислот (комплементарной ДНК кДНК), что позволяет обнаружить специфичный участок генома возбудителя с целью его идентификации.

#### 2.4 Ограничения метода

В инфицированном материале РНК вирусов может быть не обнаружена по причине ингибирования обратной транскрипции, ПНР и/или недостаточной эффективности показателей аналитической нуклеиновых Для Достижения выделения кислот. чувствительности используемый набор для выделения должен обеспечивать эффективность выделения НК на уровне не менее 20 %.

Причиной получения ложноположительного результата является контаминация на этапе выделения НК либо проведения реакции ПЦР. Ложноположительный результат выявляется с помощью отрицательных контрольных образцов выделения и ПЦР (п. 8.3 настоящей инструкции).

Причиной получения ложноотридательного результата является ингибирование ПЦР и/или недостаточная эффективность выделения НК. Ложноотрицательный результат выявляется с помощью положительных контрольных образцов VIIIP (п. 8.3 настоящей инструкции).

## АНАЛИТИЧЕСКИЕ ИДИАГНОСТИЧЕСКИЕ ХАРАКТЕРИСТИКИ 3.1 Аналитические характеристики

 $\rightarrow$  Исследования аналитических характеристик набора проведены на базе ФБУН ГНЦ ВБ «Вектор» Роспотребнадзора (р.н. Кольцово, Новосибирской области) в рамках исследования эффективности набора.

# 3.1.1 Аналитическая чувствительность

Чувствительность выявления РНК коронавируса SARS-CoV-2, определяемая по стандартному образцу предприятия (COП ПКО 2019-nCoV), составляет 5 копий в ПЦР-пробе

(что соответствует 1x10<sup>3</sup> копий/мл исходного образца) при использовании для выделения комплекта реагентов для выделения РНК/ДНК из клинического материала «РИБО-преп».

#### 3.1.2 Специфичность

Для оценки аналитической специфичности были проведены проверки с потенциально перекрестно-реактивными вирусами (грипп А и В, парагрипп, аденовирусная инфекция, респираторно-синцитиальная инфекция, метапневмовирусная инфекция, риновирусная инфекция и коронавирусная инфекция человека, вызванная hCov NL63, hCov OC43, hCov 229E, hCov HKUI) и микроорганизмами (Streptococcus pneumoniae, Haemophilus influenzae, Streptococcus pyogenes, Staphylococcus aureus), вирус денге 1). Перекрестно реагирующих вирусов и микроорганизмов обнаружено не было.

#### 3.2 Диагностические характеристики

#### 3.2.1 Диагностическая чувствительность

Диагностическая чувствительность выявления РНК коронавируса человека SARS-CoV-2: клинические испытания, проведенные на 200 положительных образцах, показали 100 % чувствительность (интервал 98,1 % - 100 %, с доверительной вероятностью 95 %).

## 3.2.2 Диагностическая специфичность

Диагностическая специфичность выявления РНК коронавируса человека SARS-CoV-2: клинические испытания, проведенные на 100 отрицательных образцах, показали 100 % специфичность (интервал 97,0 % - 100 %, с доверительной вероятностью 95 %).

3.3 Воспроизводимость результатов: клинические испытания, проведенные на 200 положительных и 100 отрицательных образцах с использованием двух серий набора реагентов, показали 100 % межсерийную воспроизводимость результатов; исследование модельного образца, содержащего РНК SARS-CoV-2 (вируса 2019-nCov (SARS-CoV-2) штамм nCoV/Victoria/1/2020 кол. № V-974) в концентрации  $1\times10^3$  коний/мл, в 40 повторах двумя разными операторами на двух сериях набора на 4-х приборах показало 100 % внутрисерийную, межпостановочную и межсерийную воспроизводимость результатов.

## 4 МЕРЫ ПРЕДОСТОРОЖНОСТИ ПРИ РАБОТЕ С НАБОРОМ

Коронавирус SARS-CoV-2 отнесен к II группе патогенности. Работа с вирусом должна проводиться в лаборатории, выполняющей молекулярно-биологические (ПЦР) исследования биологического материала на наличие возбудителей инфекционных болезней, с соблюдением требований СП 1.3.3118-13 «Безопасность работы с микроорганизмами I-II групп патогенности (опасности)», СП 1.2.036-95 «Порядок учета, хранения, передачи и транспортирования микроорганизмов I-IV трупп патогенности», MY<sub>2</sub> 1.3.2569-09 «Организация работы лабораторий, использующих методы амплификации нуклеиновых кислот при работе с материалом, содержащим микроорганизмы I - IV групп патогенности», СанПин 2.1.7.2790-10 «Санитарно-эпидемиологические требования к обращению с медицинскими отходами».

Все работы по отбору проб от больных, транспортировке и все этапы лабораторного исследования проводятся в строгом соответствии с требованиями СП 1.3.3118-13 «Безопасность работы с микроорганизмами I-II групп патогенности (опасности)», СП 1.2.036-95 «Порядок учета, хранения, передачи и транспортирования микроорганизмов I-IV групп патогенности и Временными методическими рекомендациями по лабораторной диагностике нового коронавируса 2019 (2019-nCoV) методом подимеразной цепной реакции (ПЦР), утвержденными Главным государственным санитарным врачом Российской Федерации 21.01.2020 г.

Материал для исследований подлежит предварительной обработке в соответствии методическими указаниями МУ 1.3.2569-09 «Организация работы лабораторий, использующих методы амплификации нуклеиновых кислот при работе с материалом, содержащим микроорганизмы I IV групп патогенности».

При работе необходимо всегда выполнять следующие требования:

рассматривать исходные исследуемые образцы биологического материала как инфекционно-опасные;

инактивировать исходные исследуемые образцы биологического материала в

соответствии методическими указаниями MУ 1.3.2569-09 «Организация работы лабораторий, использующих методы амплификации нуклеиновых кислот при работе с материалом, содержащим микроорганизмы I-IV групп патогенности».

Необходимо одновременно обеспечить  $W$ соблюдать персоналом правила биологической безопасности и требования к организации и проведению данных работ с целью предотвращения контаминации нуклеиновыми кислотами и (или) ампликонами исследуемых проб помещений и оборудования.

Потенциальный риск применения набора – класс 3 (п. 9 приложения  $\sqrt{N}$  2 к приказу Минздрава России от 06.06.2012 № 4н).

#### 4.1 Необходимость обучения персонала

Для выполнения анализа с помощью данного набора реагентов необходимо участие специалистов не моложе 18 лет с высшим и средним медицинским, биологическим или иным образованием, окончивших соответствующие курсы специальной подготовки с освоением методов безопасной работы с патогенными биологическими агентами (ПБА) I-IV групп патогенности, не имеющих противопоказаний к применению средств профилактики и лечения и к работе в средствах индивидуальной защиты.

Персонал должен иметь навыки работы с биохимическими реактивами и современным лабораторным оборудованием.

# 4.2 Меры безопасности, позволяющие предохранять оператора

При работе с набором соблюдать требования ГОСТ Р 52905-2007. Все компоненты набора в используемых концентрациях являются нетоксичными, вредного влияния на организм оператора не оказывают. При работе с набором следует соблюдать обычные меры предосторожности для лабораторий:

- пользоваться лабораторными перчатками и надевать лабораторные халаты;

- не принимать пищу, пить или курить в лабораторных помещениях;

- после работы с пробами и реактивами следует типательно вымыть руки водой с мылом.

Избегать контакта с кожей, глазами и слизистыми оболочками, при попадании на них компонентов набора промыть большим количеством воды. При приеме внутрь компонентов набора реагентов за медицинской помощью следует обратиться немедленно.

# 4.3 Необходимые меры предосторожности в отношении влияния физических факторов

При использовании набора реагентов нет необходимости принимать меры предосторожности в отношении влияния магнитных полей, внешних электрических воздействий, электростатических разрядов, давления или перепадов давления, перегрузки, источников термического воспламенения.

## 4.4 Необходимые меры предосторожности против специальных рисков

При использовании набора реагентов нет необходимости принимать меры предосторожности против любых специальных рисков при использовании или реализации, поскольку в состав изделия не входят вещества человеческого или животного происхождения с учетом их потенциальной инфекционной природы.

## 5 ОБОРУДОВАНИЕ И МАТЕРИАЛЫ, НЕОБХОДИМЫЕ ПРИ РАБОТЕ С **НАБОРОМ**

# 5.1 Рекомендуемое измерительное оборудование

Амплификатор Rotor Gene 6000 (Corbett Research, Австралия), CFX 96 (BioRad, США), ДТпрайм 4М1 (ООО «НПО ДНК-Технология», Россия), QuantStudio<sup>™5</sup> (Applied Biosystems, Сингапур).

Нриборы должны быть зарегистрированы в РФ как медицинское изделие.

## 5.2 Указания о необходимости использования специального оборудования

Работу с набором следует проводить в настольном боксе с бактерицидной лампой (например, БАВ-ПЦР-«Ламинар-С», ЗАО «Ламинарные системы», г. Миасс, Россия), установленном в рабочей зоне 3 (МУ 1.3.2569-09).

#### 5.3 Дозирующие устройства

Набор автоматических пипеток переменного объема на 0,5-10 мкл, 2-20 мкл и на 20-200 мкл.

## 5.4 Другое используемое оборудование

- ПЦР-бокс (БАВ-ПЦР «Ламинар-С» («Ламинарные системы», Россия) или аналогичный другого производителя).

- Центрифуга для микропробирок до 12000 об/мин.

- Встряхиватель пробирок «Вортекс».

- Штативы для наконечников, микропробирок на 0,5 и 1,5 мл.

- Морозильная камера от минус 15 до минус 25°С.

#### 5.5 Лабораторная посуда

Емкости для сброса наконечников и микропробирок.

Наконечники с аэрозольным барьером.

#### 5.6 Материалы и реагенты, не входящие в состав набора

- Комплект реагентов для выделения РНК/ДНК из клинического материала «РИБОпреп» по ТУ 9398-071-01897593-2008 (Рег. № ФСР 2008/03147), производства ФБУН ЦНИИ Эпидемиологии Роспотребнадзора, Россия.

- Комплект реагентов для получения кДНК на матрице РНК «РЕВЕРТА-L» (Рег. № ФСР № ФСР 2008/03994), производства ФБУН ЦНИИ Эпидемиологии Роспотребнадзора, Россия.

- Одноразовые наконечники для пипеток переменного объема с аэрозольным барьером до 10 мкл.

- Одноразовые наконечники для пипеток переменного объема с аэрозольным барьером до 20 мкл.

- Одноразовые наконечники для пипеток переменного объема с аэрозольным барьером до 200 мкл.

- Отдельный халат и одноразовые медицинские перчатки.

- Комплект средств для обработки рабочего места.

## 6 АНАЛИЗИРУЕМЫЕ ПРОБЫ

Получение и обработка биологического материала, зараженного или подозрительного на зараженность коронавирусом SARS-CoV-2, не являются частью процедуры анализа с использованием набора реагентов «Вектор-ПЦР<sub>РВ</sub>-2019-nCoV-RG» и осуществляется в соответствии с методическими рекомендациями MP «Лабораторная диагностики COVID-19», утвержденными Главным государственным санитарным врачом Российской Федерации 30.03.2020 г.

#### 6.1 Тип исследуемых образцов

Материалом для исследований служат препараты нуклеиновых кислот, выделенные из проб: респираторного материала (мазок из носоглотки и ротоглотки у амбулаторных мокрота наличии) и/или эндотрахеальный аспират пациентов И (при или бронхоальвеолярный смыв у пациентов с более тяжелыми респираторными заболеваниями), цельной крови (сыворотки крови), мочи, аутопсийного материала.

## 6.2 Процедура получения биологического материала

Процедура взятия проб должна выполняться в соответствии с правилами противоэпидемического режима: При выделении РНК из клинического материала (сыворотки крови, мочи, биопсийного и аутопсийного материала). проведении ПЦР и детекции продуктов амплификации следует руководствоваться требованиями СП 1.3.3118-13 «Безопасность работы с микроорганизмами I-II групп патогенности (опасности)», МУ 1.3.2569-09 «Организация работы набораторий, использующих методы амплификации нуклеиновых кислот при работе с материалом, содержащим микроорганизмы I - IV групп патогенности» и методическими рекомендациями MP «Лабораторная диагностики COVID-19», утвержденными Главным государственным санитарным врачом Российской Федерации 30.03.2020 г.

В качестве проб для диагностического исследования используют:

- респираторный материал: мазок из носоглотки и ротоглотки у амбулаторных мокрота (при наличии) и/или эндотрахеальный аспират пациентов  $\mathbf{M}$ ИЛИ бронхоальвеолярный смыв у пациентов с более тяжелыми респираторными заболеваниями);

- кровь (сыворотка крови);

- моча;

- для посмертной диагностики используют аутоптаты легких, трахеи и селезенки.

Каждый образец материала помещают в отдельную транспортную емкость.

Сразу после взятия пробы пробирки маркируют, указывая фамилию и инициалы больного, возраст, день болезни, вид материала, дату и время его взятия. Остальные сведения о больном (предполагаемый диагноз, дату поступления, клинические симптомы и соответствующий анамнез пациента (включая терапию, полученные эпидемиологические данные, в т.ч. зарубежные поездки в течение 21 суток до появления признаков заболевания, факторы риска) и пр. указывают в сопроводительной документации).

После завершения сбора образцов от больного (больных) все инструменты и подсобные материалы, а также использованные средства индивидуальной защиты (перчатки, халат и пр.) дезинфицируют согласно требованиям СП 1.3.3118-13 «Безонасность работы с микроорганизмами I-II групп патогенности (опасности)».

Выделение РНК из клинических образцов осуществляют при соблюдении требований МУ 1.3.2569-09 «Организация работы лабораторий, использующих методы амплификации нуклеиновых кислот при работе с материалом, содержащим микроорганизмы I-IV групп патогенности» и СП 1.3.3118-13 «Безопасность работы с микроорганизмами I-II групп патогенности (опасности)». Работа по выполнению стадии выделения РНК проводится в помещениях с классом биозащиты BSL-3 с использованием наборов реагентов для выделения РНК вируса из клинических образцов и секционного материала «РИБО-преп» в соответствии с инструкцией производителя набора.

Очищенные РНК можно хранить до 8 ч при температуре от 2 °С до 8 °С или в течение месяца при температуре не выше минус 16 °С, допускается более длительное хранение при температуре не выше минус 68 °С.

Для получения кДНК на матрице РНК используют набор реагентов "РЕВЕРТА-L" в соответствии с инструкцией производителя набора. Подученную кДНК используют для проведения анализа с помощью набора реагентов «Вектор-ПЦР<sub>РВ</sub>-2019-nCoV-RG».

#### 6.3 Ограничения по использованию анализируемого материала

Для выделения РНК используют зарегистрированные наборы реагентов. Для достижения показателей аналитической чувствительности объем аликвоты исходного материала (пробы) должен составлять не менее 100 мкл.

#### Интерферирующие вещества И ограничения **HO** использованию проб исследуемого материала

сборе клинического При материала необходимо учитывать влияние интерферирующих веществ (эндогенных и экзогенных), которые могут ветречаться в клинических образцах и ингибировать выделение РНК, тем самым снижая эффективность реакции обратной транскрипции (Kovarova M., Draber P. New specificity and yield enhancer of polymerase chain reactions. Nucleic Acids Res 2000 Jul 1; 28(13)).

- Эндогенные факторы: гемоглобин (концентрация в крови ~160 мг/мл), при проведении ПЦР уменьшает выход при концентрации в реакционной смеси >1 мг/мл, мочевина (в моче ~350 мМ), в среднем, начинает ингибировать при ≥20 мМ.
- Экзогенные факторы: гепарин (ингибирует ПЦР при концентрации более 0,15 Ед./мл, не устраняется органическими растворителями и переосаждением). О

Непригодными для исследования являются:

образцы цельной крови, взятые в пробирки с гепарином в качестве антикоагулянта;

образцы цельной крови, содержащие кровяной сгусток или подвергшиеся заморозке.

вязкая мокрота (вязкую по консистенции мокроту перед песледованием разбавляют физраствором).

# 6.4 Условия транспортирования и возможного хранения анализируемых образцов

Транспортирование материала в лабораторию для исследований проводят при температуре от 2 °С до 8 °С в течение 1 суток в соответствии с СП 1.2.036-95 «Порядок учета, хранения, передачи и транспортирования микроорганизмов I-IV групп патогенности».

Исследуемые пробы хранят при температуре от 2 °С до 8 °С не более 2 суток, при температуре от минус 16 °С до минус 20 °С не более одного месяца, при температуре минус 70 °С или в жидком азоте в течение 1 года, не допуская его оттаивания до проведения

#### исследования.

При замораживании клинического материала его транспортировка также должна проводиться в замороженном состоянии. Допускается только однократное замораживаниеоттаивание образцов.

# 6.5 Меры предосторожности к материалу исследования

Учет, хранение, передача и транспортирование биологического материала, подозрительного на наличие коронавируса SARS-CoV-2, должны осуществляться в соответствии с действующими СП 1.3.3118-13 «Безопасность работы с микроорганизмами I-II групп патогенности (опасности)», санитарными правилами СП 1.2.036-95 «Порядок учета, хранения, передачи и транспортирования микроорганизмов I-IV групп патогенности» и Временными методическими рекомендациями по лабораторной диатностике нового коронавируса 2019 (2019-nCoV) методом полимеразной цепной реакции (ПЦР), утвержденными Главным государственным санитарным врачом Российской Федерации  $21.01.2020$  r.

утилизируют Клинический материал классу чрезвычайно ПО  $B_{\star}$  как эпидемиологически опасные отходы в соответствии с Санитарно-эпидемиологическими требованиями к обращению с медицинскими отходами (СанПиН 2.1.7.2790-10) и СП 1.3.3118-13 «Безопасность работы с микроорганизмами 1-11 групп патогенности (опасности)».

## 7 ПОДГОТОВКА РЕАГЕНТОВ ДЛЯ АНАЛИЗА

Внимание! При работе с РНК и кДНК необходимо использовать только одноразовые пластиковые расходные материалы, имеющие специальную маркировку «RNase-free», «DNase-free».

## 7.1 Процедура приготовления реакционной смеси

Приготовление реакционной смеси: в отдельной микропробирке объемом 1,5 мл готовят смесь компонентов следующего состава (из расчета на одну пробу):

Реагент-1 7 мкл

Реагент-2  $\frac{12}{2}$  мкл

Смесь перемешивают пипетированием. Все реакционные компоненты добавляют отдельными наконечниками с помощью дозаторов переменного объёма: 0.5-10, 2-20 и 20-200 мкл.

# 8 ПРОВЕДЕНИЕ АНАЛИЗА

8.1 Расход каждого реагента (минимальный

На одно определение расходуются:

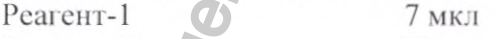

Реагент-2 12 мкл

На каждый анализ расходуются:

- 5 мкл ПКО;

- 5 мкл ОКО:

8.2 Последовательность проведения этапов анализа

8.2.1 ПНР-амплификация

Внимание! Перед проведением ШЦР-амплификации требуется предварительно получить кДНК с использованием набора реагентов «РЕВЕРТА-L» в соответствии с инструкцией производителя набора.

Включают прибор, запускают программу в соответствии с инструкцией по эксплуатации.

Реактивы для проведения ЦЦР извлекают из холодильника, размораживают. Перед использованием встряхивают пробирки с реагентами на микроцентрифуге-вортекс и осаждают капли на дно пробирки кратковременным центрифутированием в течение 5 секунд при 3000 об мин<sup>-1</sup>.

Для проведения амплификации используют прозрачные микропробирки объемом 0,2 мл в соответствии с количеством исследуемых образцов.

Помещают микропробирки в штатив и маркируют в соответствии с протоколом исследования на боковой стенке пробирки.

302<sub>0r</sub>

Готовят реакционную смесь на нужное количество реакций, для чего смешивают в отдельной пробирке (из расчета на одну пробу):

7 мкл Peareнт-1

12 мкл Реагент-2

Открывают крышки микропробирок и вносят в них по 19 мкл реакционной смеси.

Используя наконечники с аэрозольным барьером, в микропробирки последовательно вносят соответственно маркировке образцов 5 мкл ОКО, и затем по 5 мкл растворов кДНК исследуемых образцов, закрывают крышки данных микропробирок. Вносят (в последнюю очередь) 5 мкл ПКО и закрывают крышки данных микропробирок.

Общий (конечный) объём реакционной смеси в каждой пробирке должен составить 24 мкл.

Перемешивают содержимое микропробирок на вортексе и центрифугируют 5 секунд при 3000 об•мин<sup>-1</sup>.

## Внимание! После смешивания компонентов микропробирки сразу устанавливают в амплификатор и запускают реакцию.

а) При использовании прибора Rotor Gene 6000/3000 (Corbett Research, Австралия) задают следующие параметры в соответствующих диалоговых окнах:

- ротор 36-луночный;
- объем реакционной смеси 24 мкл; - температурно-временные режимы:
- Температура Время Измерение Количество  $({}^0C)$ (минуты:секунды) флуоресценции циклов 95 05:00 1 94  $00:10$ 00:30 56 5 72  $00:25$ 94  $00:10$ 56 00:30 40 72 00:25

После чего запускают программу амплификации и фиксируют в рабочем журнале название файла с результатом работы прибора.

б) При использовании прибора планшетного типа (например, CFX 96 (BioRad, CIIIA), ДТпрайм 4М1 (ООО «НПО ДНК-Технология». Россия)) задают следующую программу амплификации:

Внимание! Следует избегать нанесение маркировки на крышки микропробирок, помещенных в амплификатор.

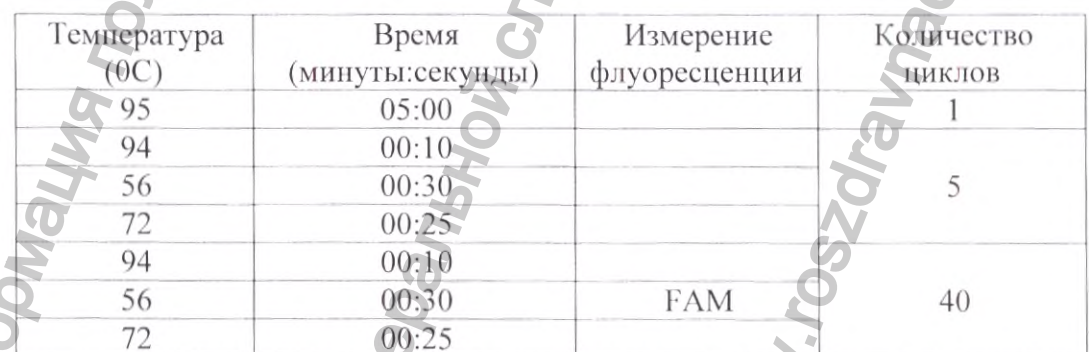

в) При использовании прибора планшетного типа QuantStudio5 (Applied Biosystems, Сингапур):

1. на главном экране нажмите «Создать новый эксперимент» (Create New xperiment);

2. во вкладке «Свойства» (Properties) введите данные эксперимента:

- тип эксперимента Стандартная кривая/Standard Curve,
- химический состав TaqMan;

3. во вкладке «Протокол» (Method) укажите объем реакции 24 мкл и задайте следующую программу амплификации:

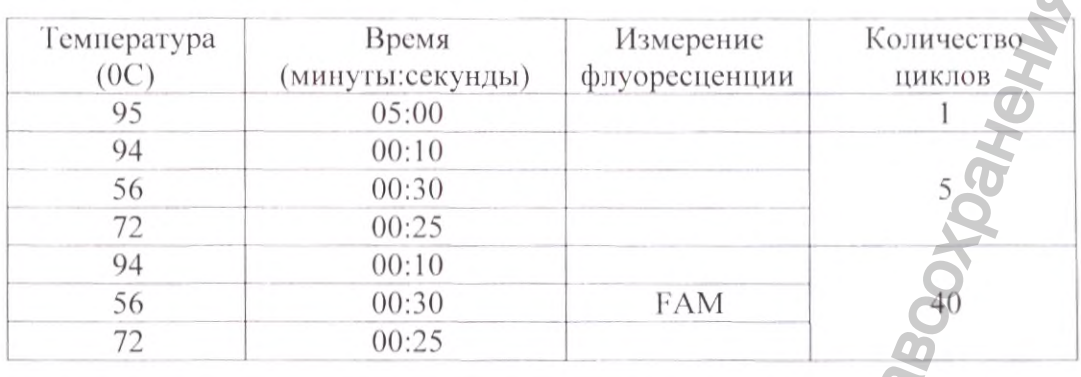

4. во вкладке «Планшет» (Plate) в настройках убрать детекцию пассивного красителя и далее перейти в расширенные настройки, во вкладке «Мишень» (Target) выбрать репортер FAM и создать схему планшета;

5. нажать кнопку Запуск/Run.

# 8.3 Процедура измерения и оценки результатов анализа-

ПЦР в режиме реального времени и регистрацию резудьтатов проводят в приборе Rotor Gene 6000 (Corbett Research, Австралия), CFX 96 (BioRad, CIIIA), ДТпрайм 4М1 (ООО «НПО ДНК-Технология», Россия), QuantStudio<sup>™5</sup> (Applied Biosystems, Сингапур) по каналу FAM.

#### а) Для приборов Rotor Gene 6000

Анализ результатов амплификации кДНК коронавируса SARS-CoV-2 проводят по каналу FAM, для этого:

1) нажать в меню кнопку «Analysis»/ «Анализ», выбрать режим анализа «Quantitation»/«Количественный», нажать кнопку соответствующего канала;

2) отменить автоматический выбор Threshold/Порог;

3) в меню основного окна (Quantitation analysis/Количественный анализ) должны быть нажаты две кнопки «Dynamic tube»/ «Динамич. фон» и «Slope Correct»/«Коррек. Уклона»;

4) в меню основного окна «More setting»/ «Outlier Removal»/ «Устранение выбросов» установит значение NTC threshold/Порог Фона —  $\mathbb{I}\Phi$  (NTC) 15 %;

5) в меню «СТ Calculation»/ «Вычисление СТ» (в правой части окна) выставить Threshold/ $\Pi$ opor=0.02;

6) в таблице результатов (окно «Quant Results»/ Количественные» Результаты») появятся значения Ct.

Результаты интерпретируются на основании наличия (или отсутствия) пересечения кривой флуоресценции с установленной на соответствующем уровне пороговой линией (что соответствует наличию (или отсутствию) значения порогового цикла  $"Ct"$  B соответствующей графе в таблице результатов).

# б) Для приборов СFX 96

Результаты интерпретируются на основании наличия (или отсутствия) пересечения кривой флуоресценции с установленной на соответствующем уровне пороговой линией (что соответствует наличию (или отсутствию) значения поротового цикла " $Ct$ " B соответствующей графе в таблице результатов).

## **6) Для приборов ДТпрайм 4М1**

Анализ результатов проводят с помощью программного обеспечения прибора ДТнрайм 4M1 по каналу FAM, для этого:

- 1. Нажать в меню кнопку «Просмотр архива» и открыть сохраненный файл;
- 2. Указать Тип анализа: Ct для всех каналов;

3. Указать Метод: Пороговый Сt;

Результаты интерпретируются на основании наличия (или отсутствия) пересечения кривой флуоресценции с установленной на соответствующем уровне пороговой линией (что соответствует наличию (или отсутствию) значения порогового цикла  $"Ct"$  B соответствующей графе в таблице результатов).

#### г) Для приборов QuantStudio5

1. Для анализа результатов необходимо выбрать:

- График: График амплификации/Amplification Plot;
- Тип графика:  $\Delta$ Rn/цикл ( $\Delta$ Rn vs Cycle);
- Тип кривой: Линейная/Linear:

Установить автоматическое определение порогового значения/Threshold. При 2. необходимости скорректировать пороговое значение, перейти в логарифмический тип кривой/Log, нажать и перетащить окно порогового значения в середину экспоненциальной фазы кривой.

3. Далее нажать на кнопку Анализ/Analysis.

4. В таблице лунок/ Well Table появятся значения Ct.

Результаты интерпретируются на основании наличия (или отсутствия) пересечения кривой флуоресценции с установленной на соответствующем уровне пороговой линией (что соответствует наличию (или отсутствию) значения порогового цикла  $"Ct"$  B соответствующей графе в таблице результатов).

## Результат подлежит учету в елучае:

а) появления пересечения кривых флуоресценции с пороговой линией на канале FAM в пробах с положительными контрольными образцами (ПКО);

б) отсутствия положительного сигнала на канале FAM в пробе с отрицательными контрольными образцами (ОКО).

Результат считать положительным в случае, если кривая накопления флуоресценции для соответствующего образца имеет характерную «сигмовидную» форму и пересекает пороговую линию. При этом значение Сt для данного образца должно быть менее 35. Амплитуда сигнала при этом не имеет значения.

Результат считать отрицательным, если значение Ct на канале FAM отсутствует. Если значение Ct больше 35, то HIIP-PB необходимо повторить и считать положительным в случае повторения результата или при значении Ct меньше 35.

#### 9 РАСЧЕТЫ

## 9.1 Используемые компьютерные программы

Для проведения амплификации, гибридизации и учета результатов используют специализированное программное обеспечение, поставляемое производителями приборов. Работу с программным обеспечением осуществляют согласно руководству по эксплуатации прибора.

# 10 УСЛОВИЯ ХРАНЕНИЯ, ТРАНСПОРТИРОВАНИЯ И ЭКСІГІУАТАЦИИ НАБОРА

#### 10.1 Условия хранения набора

Набор реагентов «Вектор-ПЦР<sub>РВ</sub>-2019-АСоV-RG» хранить в упаковке предприятияизготовителя в соответствии с ТУ 21.20.23-088-05664012-2020 при температуре от минус 15 °С до минус 25 °С. Хранение набора реагентов должно осуществляться в холодильных камерах или в холодильниках, обеспечивающих регламентированный температурный режим с ежедневной регистрацией температуры.

#### 10.2 Условия транспортирования набора

Транспортирование набора реагентов «Вектор-ПЦР<sub>РВ</sub>-2019-nCoV-RG» должно производиться крытым транспортом (автомобильным, железнодорожным либо воздушным) в соответствии с ТУ 21.20.23-088-05664012-2020 при температуре от минус 15 °С до минус 25 °C в термоконтейнере. Допускается транспортирование при температуре от 2 °С до 8 °С в термоконтейнере в течение не более 3 суток. Набор реагентов транспортируемый с нарушением температурного режима применению не подлежит.

#### 10.3 Срок годности набора

Срок годности набора реагентов составляет 12 месяцев<sup>3</sup> со дня изготовления предприятием-изготовителем. Серии наборов реагентов с истекшим сроком годности

Не верифицировано данными исследования в режиме реального времени

применению не подлежат. Срок годности вскрытых реагентов соответствует сроку годности, указанному на этикетках для невскрытых реагентов.

# **10.4 Информация но безопасной утилизации**

Использованные пробирки с ампликонами, наконечники, перчатки, ветошь для обработки поверхностей в ПЦР-боксе, собирают в пластиковые закрывающиеся емкости, выносят с целью последующей инактивации согласно требованиям СанПиН 2.1.7.2790-10 и МУ 1.3.2569-09.

Наборы с истекшим сроком годности, вскрытые, но не использованные наборы, а также наборы с поврежденной упаковкой, утилизируют по классу А, как эпидемиологически безопасные отходы, по составу приближенные к ТБО (СанПнН 2.1.7.2790-10).

#### **10.5 Гарантийные обязательства производителя**

Предприятие-производитель гарантирует соответствие фушкииональных характеристик набора реагентов требованиям, указанным в технической и эксплуатационной документации, в течение установленного срока годности (12 месяцев) при соблюдении всех условий транспортирования, хранения и применения.

Рекламации на качество набора реагентов «Вектор-ПЦР<sub>РВ</sub>-2019-пСоV-RG» в течение срока годности направлять на предприятие-изготовитель ФБУН ГНЦ ВБ «Вектор» Роспотребнадзора (630559, Россия, Новосибирская область, рабочий поселок Кольцово, тел. (383) 336-60-10, факс(383) 336-74-09 e-mail: vector@vector.nsc.ru).

При выявлении побочных действий, не указанных в инструкции по применению набора реагентов, нежелательных реакций при его использовании, фактов и обстоятельств, создающих угрозу жизни и здоровью граждан и медицинских работников при применении набора реагентов, рекомендуется направить сообщение на предприятие-изготовитель ФБУП ГНЦ ВБ «Вектор» Роспотребнадзора по адресу, указанному выше, и в уполномоченную государственную регулирующую организацию в соответствии с действующим законодательством.

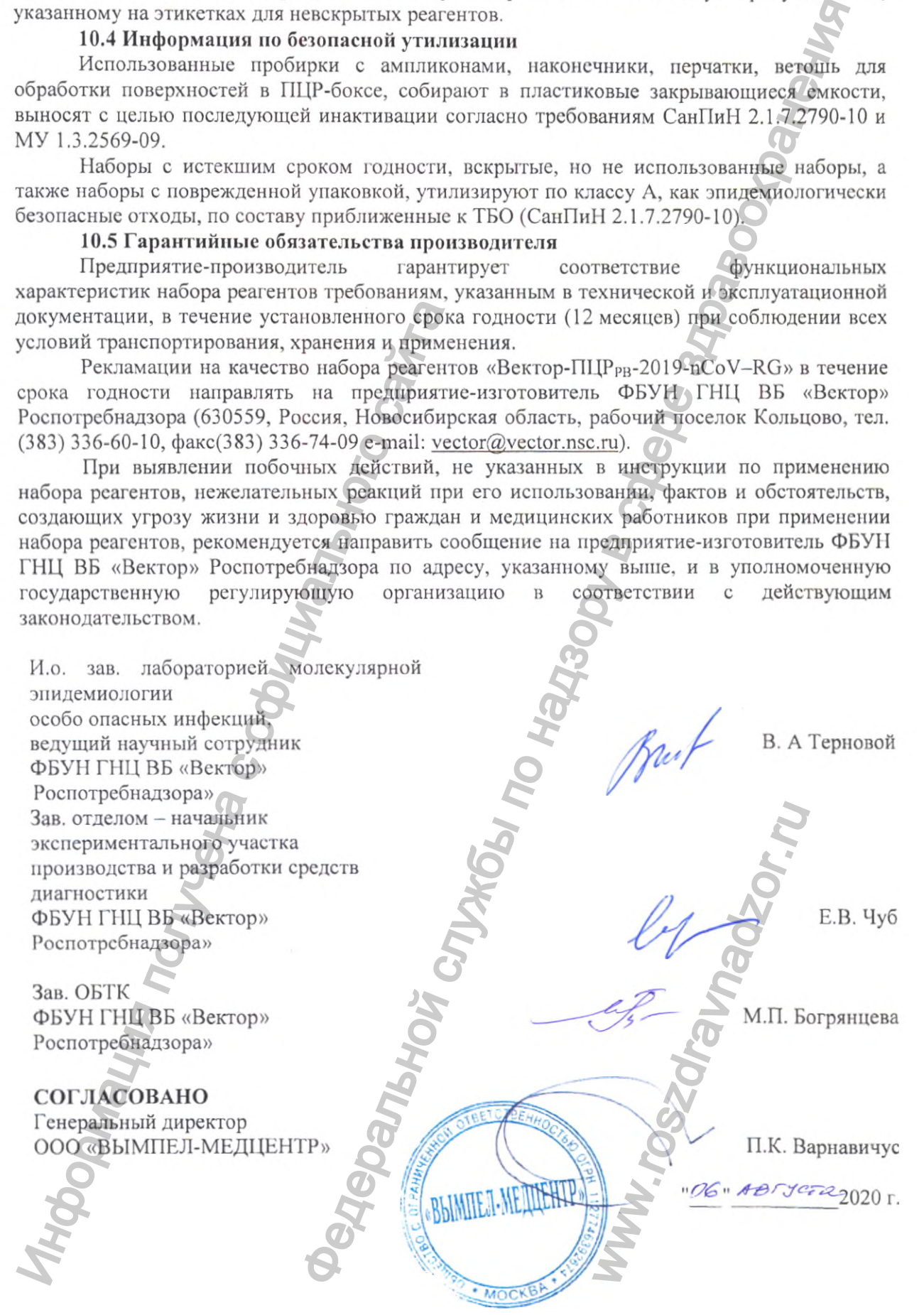

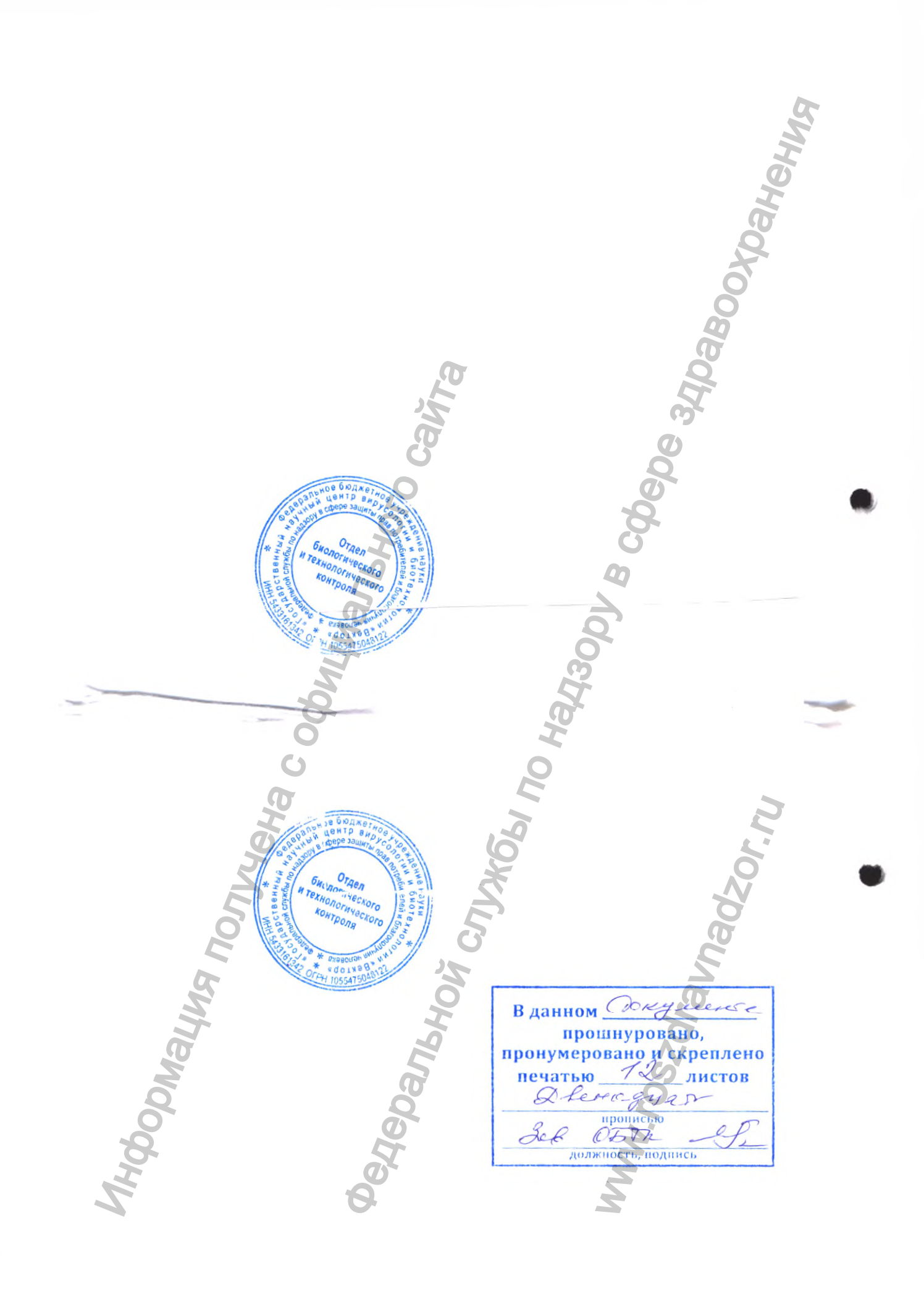